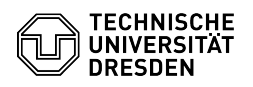

## Email Setup of Gmail for Android

03.07.2024 11:36:27

**FAQ-Artikel-Ausdruck**

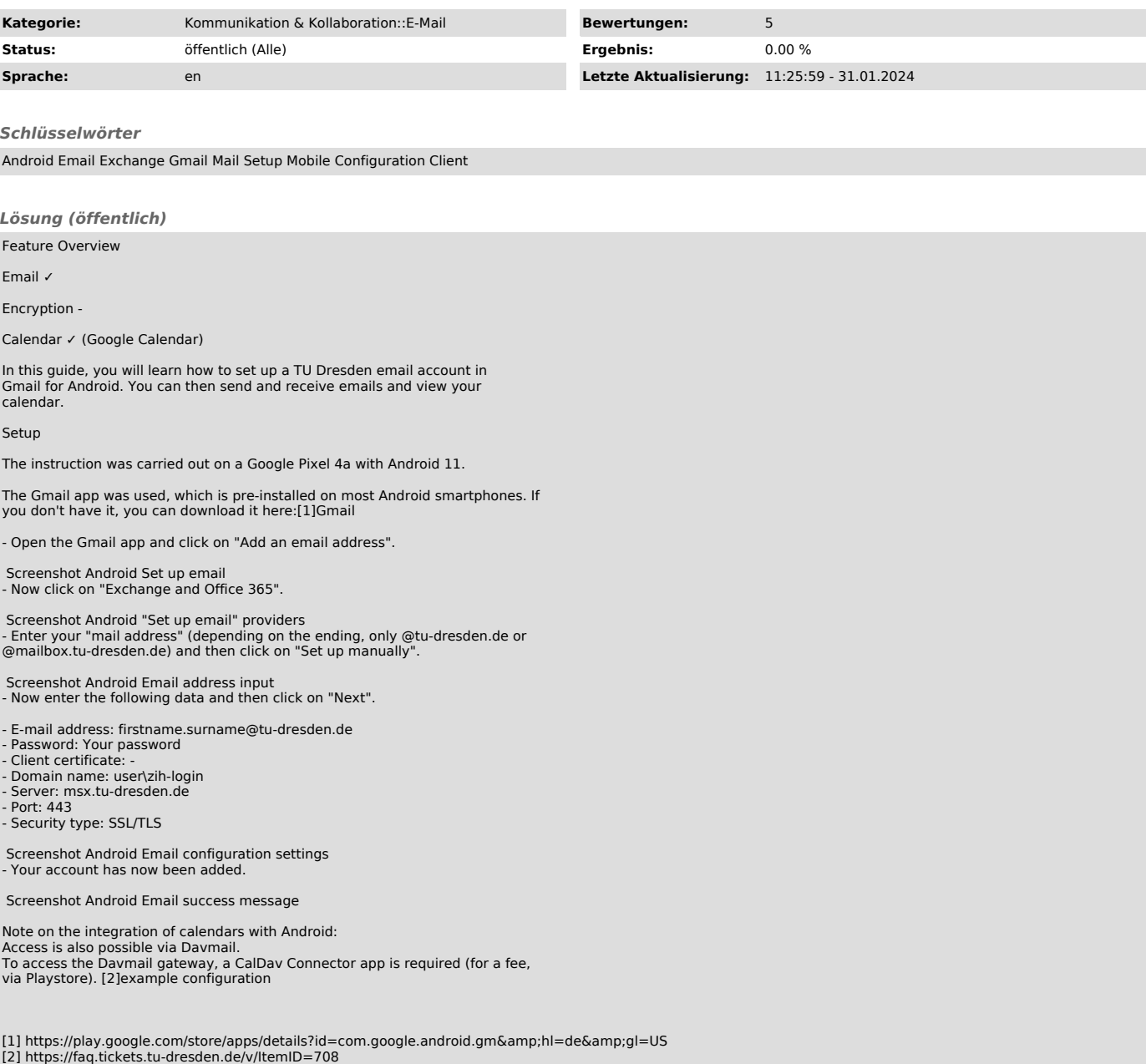